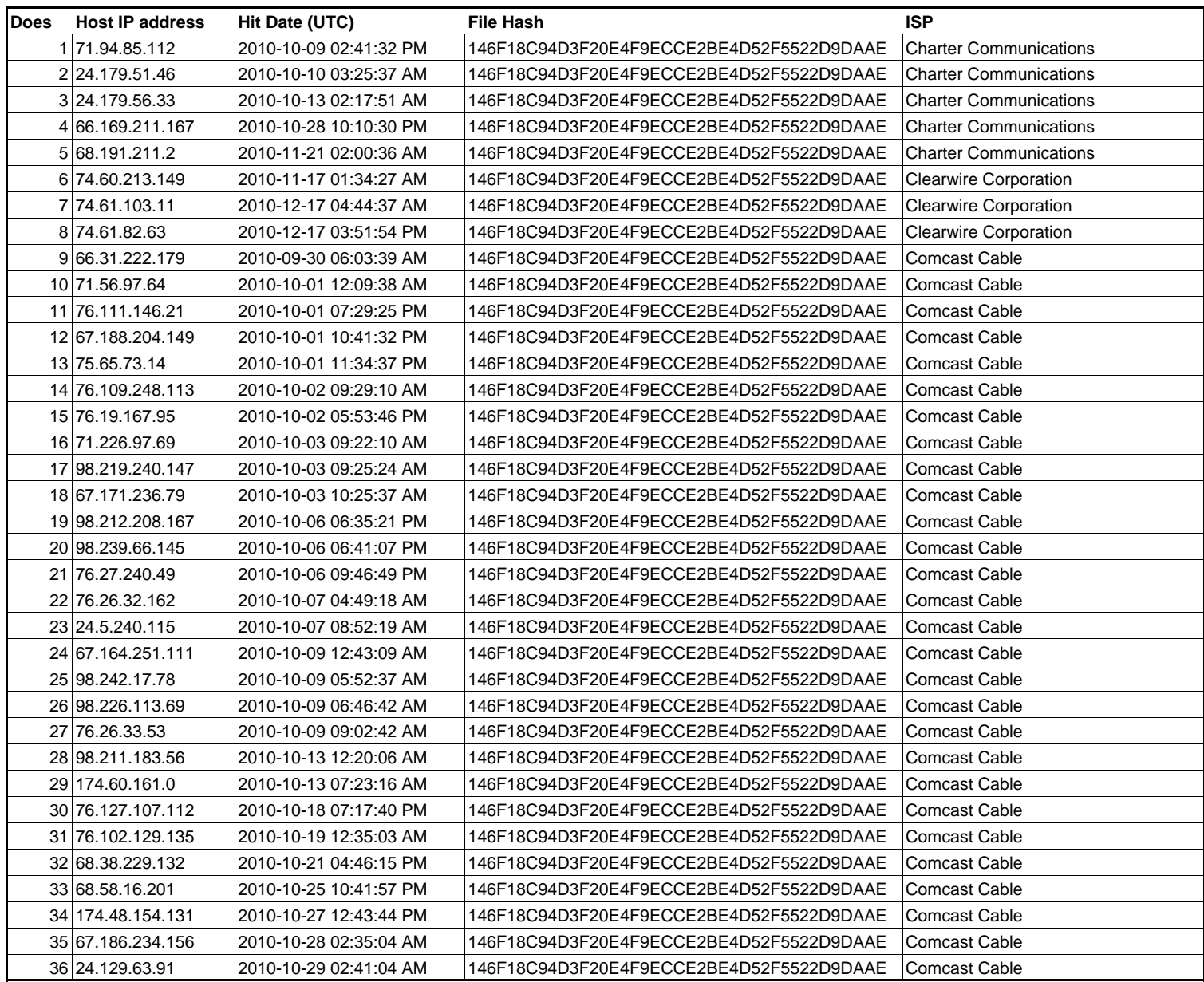

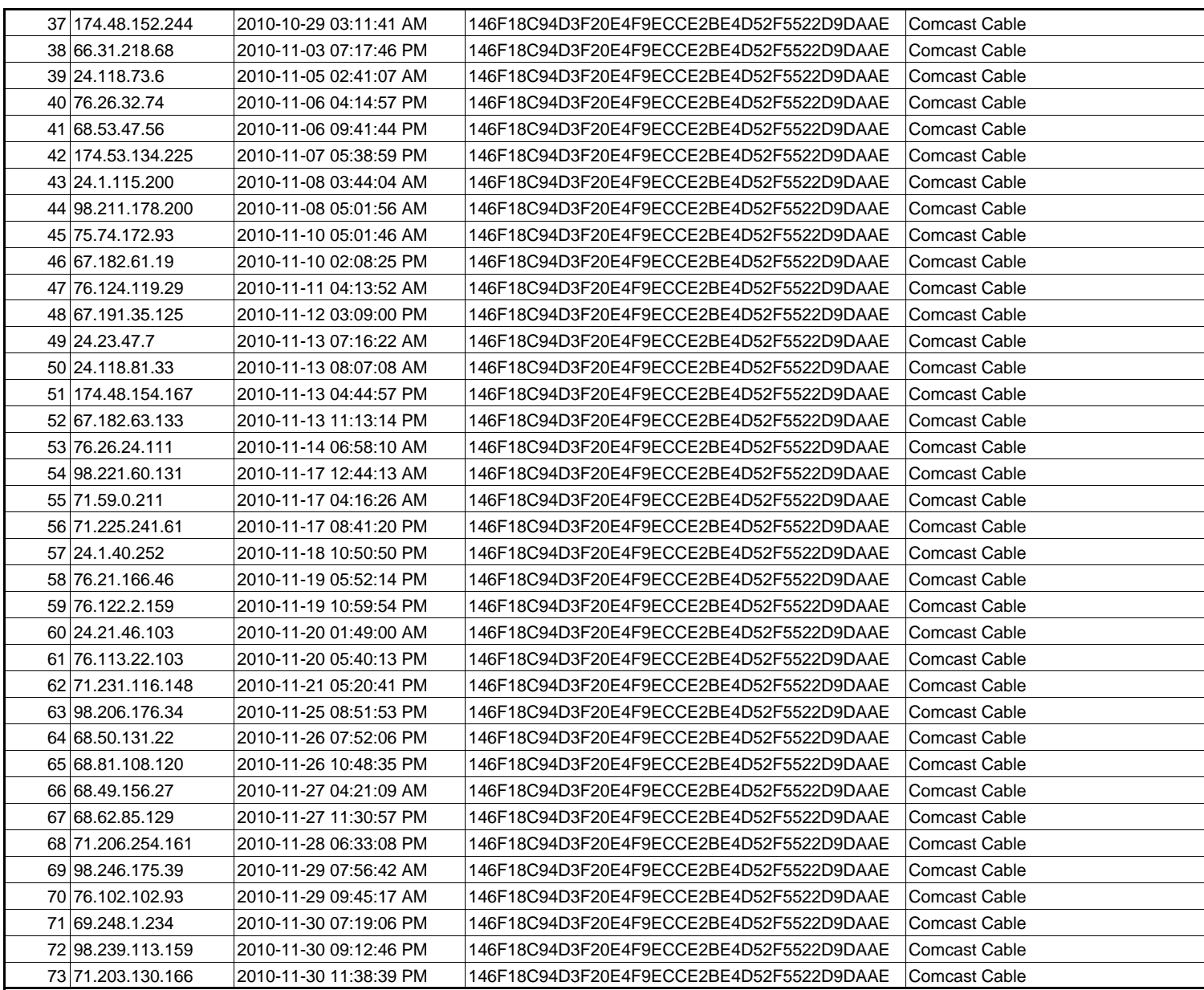

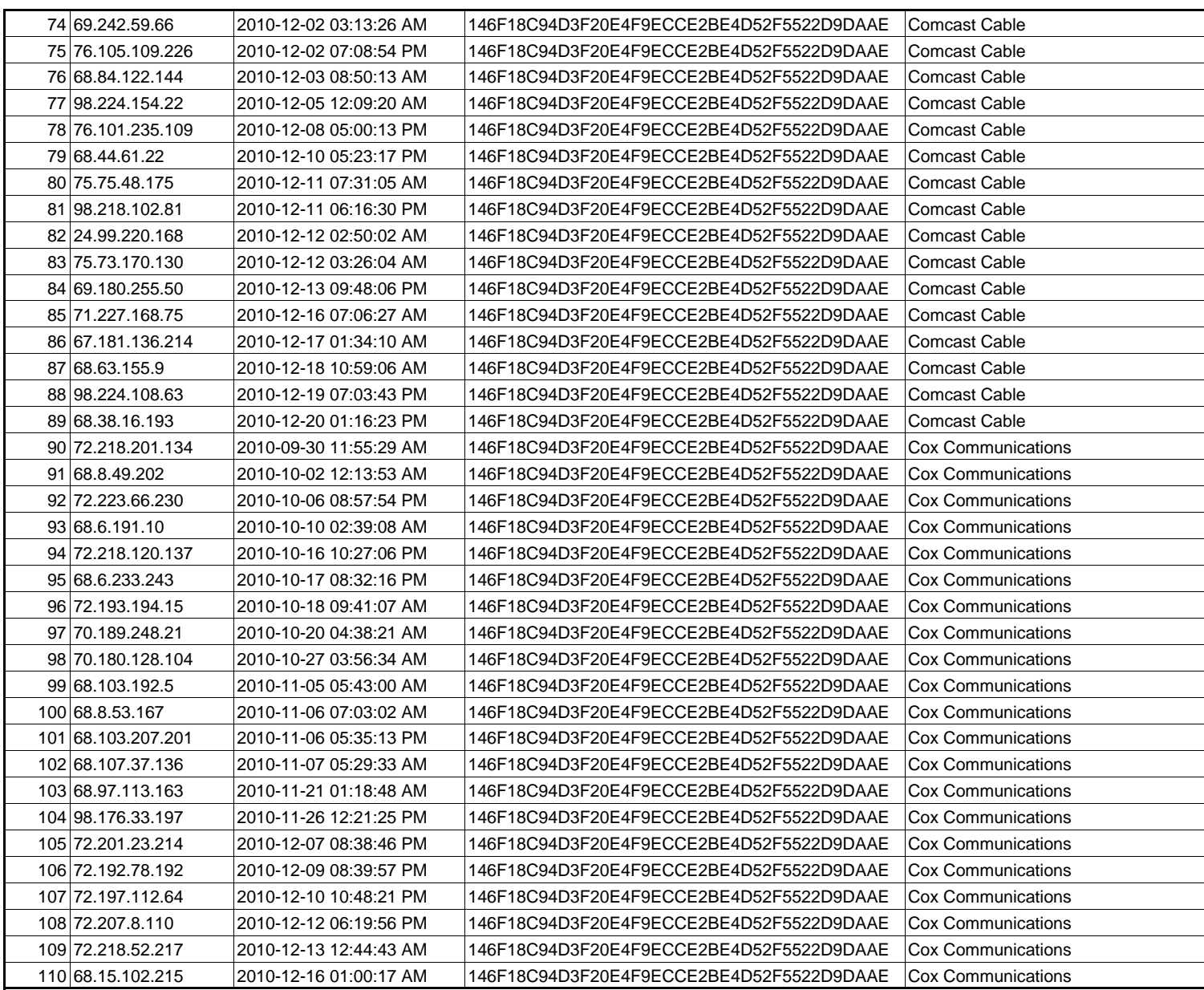

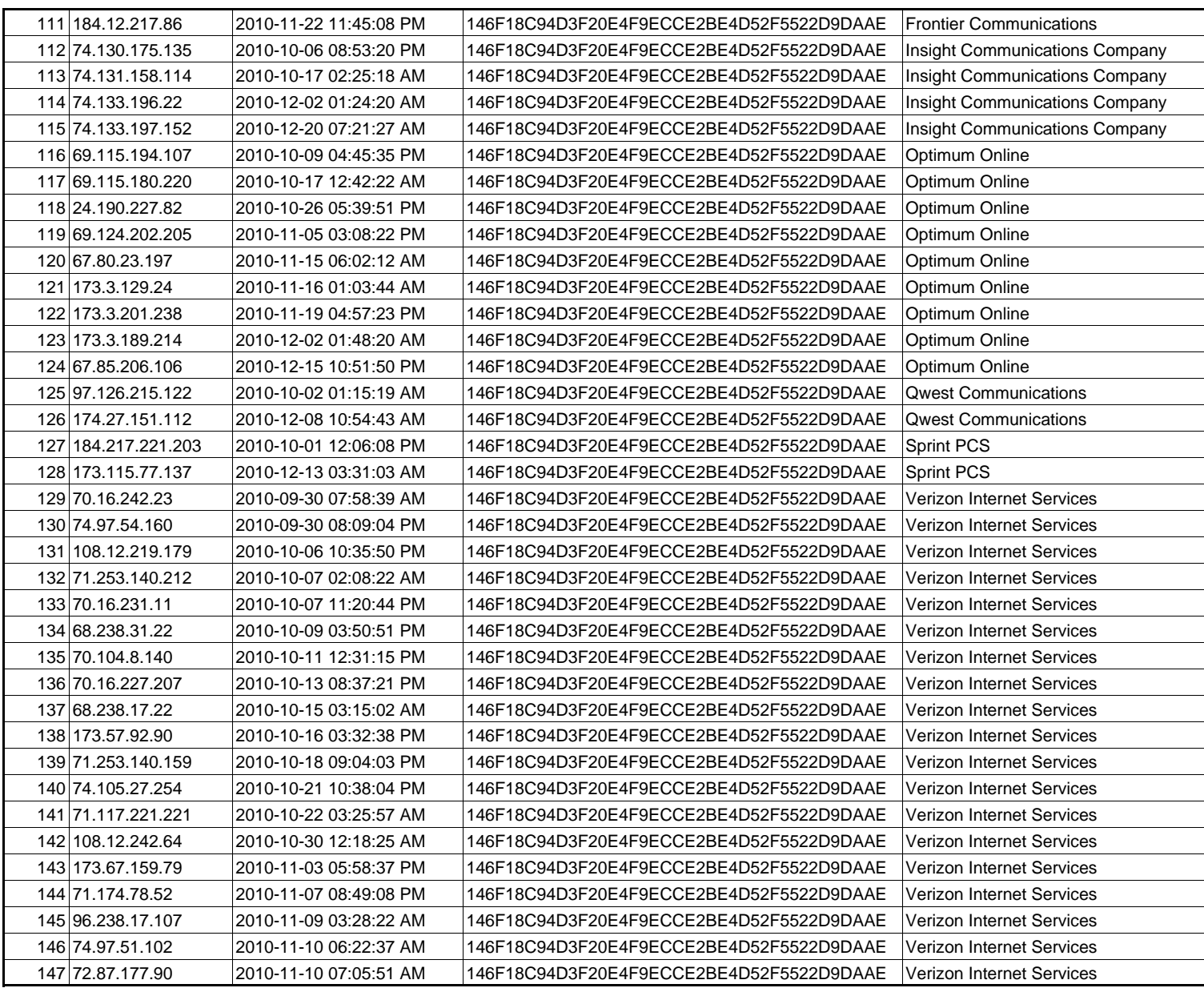

![](_page_4_Picture_94.jpeg)